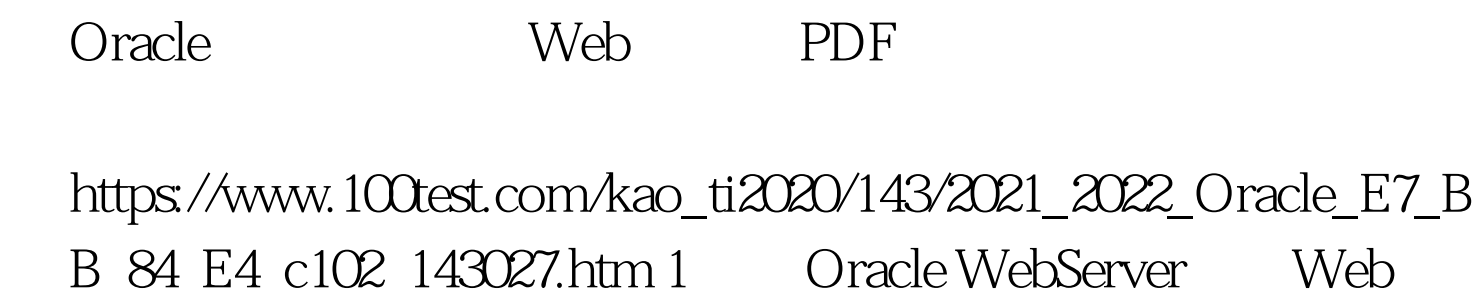

Oracle 8

。它能够支持C/S结构进行分布式处理和Web计算等。利用其 WebServer, Web Web web with the set of the set of the set of the set of the set of the set of the set of the set of the set of the set of the set of the set of the set of the set of the set of the set of the set of the set of the set of the WebServer CGI/API WebServer DB Server, the contract web web web and the contract web web and the contract of the contract of the contract of the contract of the contract of the contract of the contract of the contract of the contract of the contract of Java Applet, Active X Plug-in Oracle 8 PL/SQL 能强大的内置程序包来编写程序以实现动态的Web应用。属 WebServer

DBServer

**HTML** HTML WebServer 一般结构如下所示: Web浏览器 ←→ Internet ←→ Web Server CGI/API Oracle DB Server 2 PL/SQL Oracle  $6$  PL/SQL oracle to the oracle oracle oracle oracle PL/SQL and the oracle of  $\alpha$  and  $\alpha$  and  $\alpha$  and  $\alpha$ 

## PL/SQL

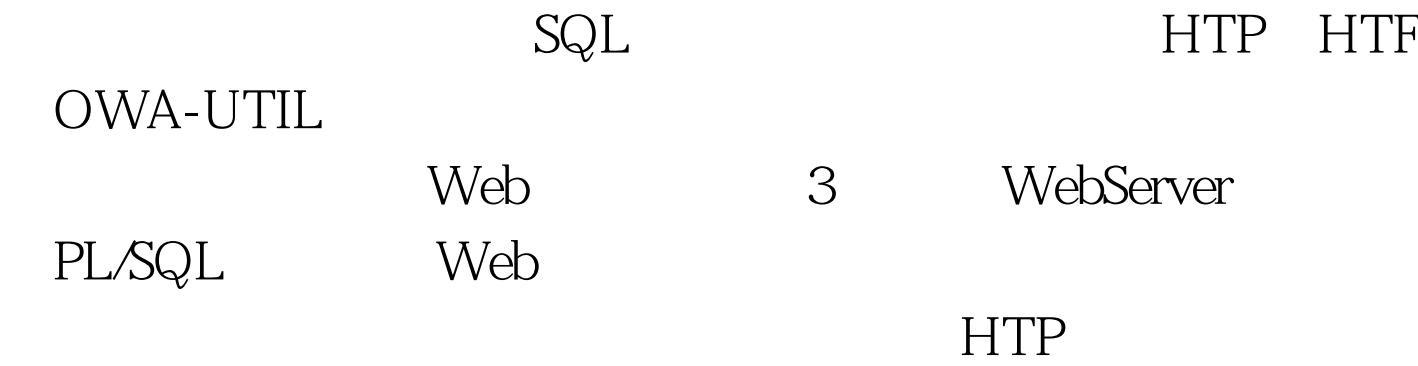

Create or replace procedure score\_into\_webpage (code\_in in number) As cursor score\_cursor is 0select code,name,score from student where code = code\_in. Begin Htp.htmlopen. Htp.headopen. Htp.title (Students score information). Htp.headclose. Htp.bodyopen (cattributes=>bgcolor = "#80800"). Htp.tableopen(border). Htp.tablecaption (Score Information,center). Htp.tablerowopen. Htp.tableheader ( Student Code). Htp.tableheader ( Student Name). Htp.tableheader ( Student Score).--

 $-$  100Test  $$ www.100test.com